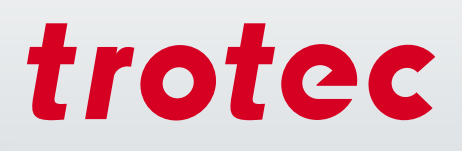

# Lasertechnologie in der Ausbildung

FO

troted

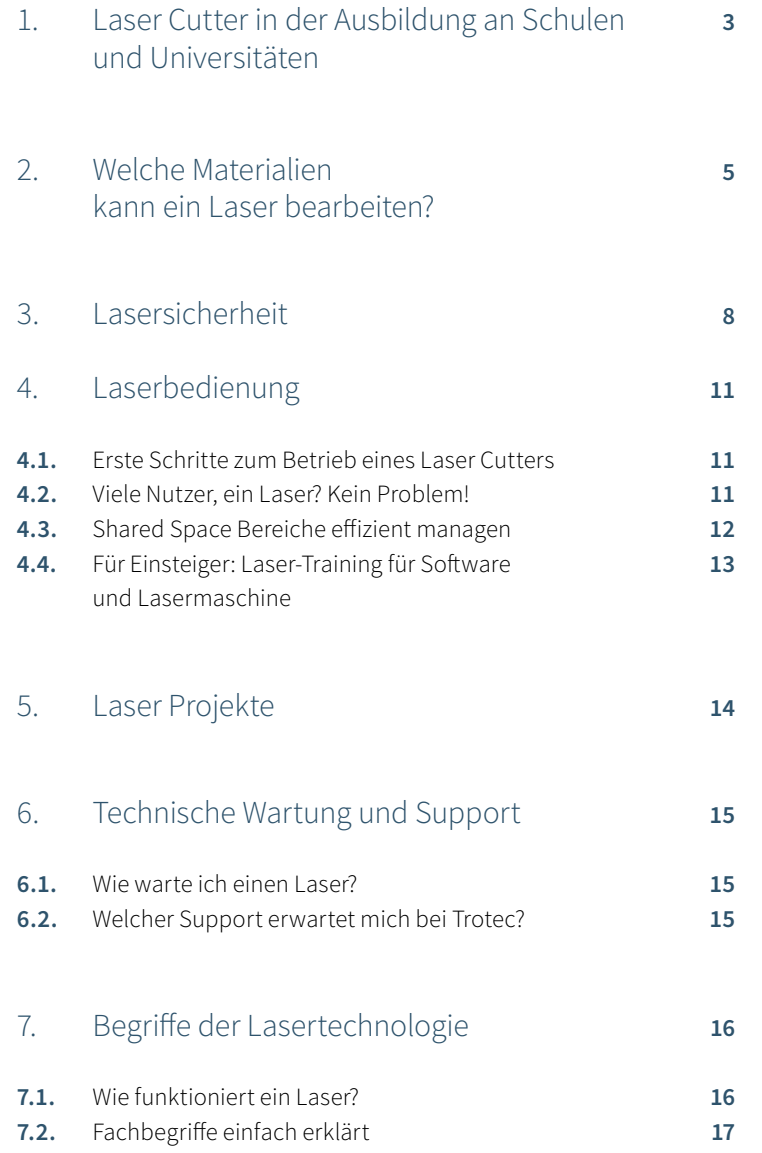

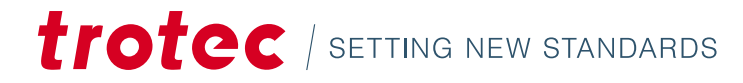

### 1 / Lasertechnologie in der Ausbildung an Schulen und Universitäten

### Lasermaschinen als wichtiges Werkzeug für Modelle, Prototypen und Design

Schulen, Werkstätten und Universitäten setzen Lasergeräte in vielen Fachbereichen, wie zum Beispiel Modellbau, Industriedesign oder Modedesign, ein. Das digitale Werkzeug "Lasermaschine" gehört bereits zur Standardausstattung einer Metall-, Glas-, Holzoder Textil-Werkstätte. Hier werden die Schüler und Studenten mit den wichtigsten Tools der digitalen Fertigung vertraut und für das Berufsleben fit gemacht.

Mit dem Werkzeug "Laser" wird eine moderne Produktdesign Methodik erlernt: "Digital Fabrication" heißt, dass der Prozess von der Idee bis zum fertigen Werkstück komplett digital abläuft. Prototypen können mit dem Laser schneller adaptiert und neue Ideen implementiert werden als mit anderen Technologien, wie zum Beispiel der Fräse oder dem 3D Druck.

Die Lasermaschine ermöglicht die Gravur von Texten und Grafiken und den Schnitt vielfältiger Materialien mit nur einem Gerät und einem Arbeitsgang. Das spart Platz und Zeit. Schüler, Studenten und Lehrende lernen bzw lehren am Puls der Zeit. Die Bedienung und Nutzung von Lasermaschinen sind recht einfach erlernbar.

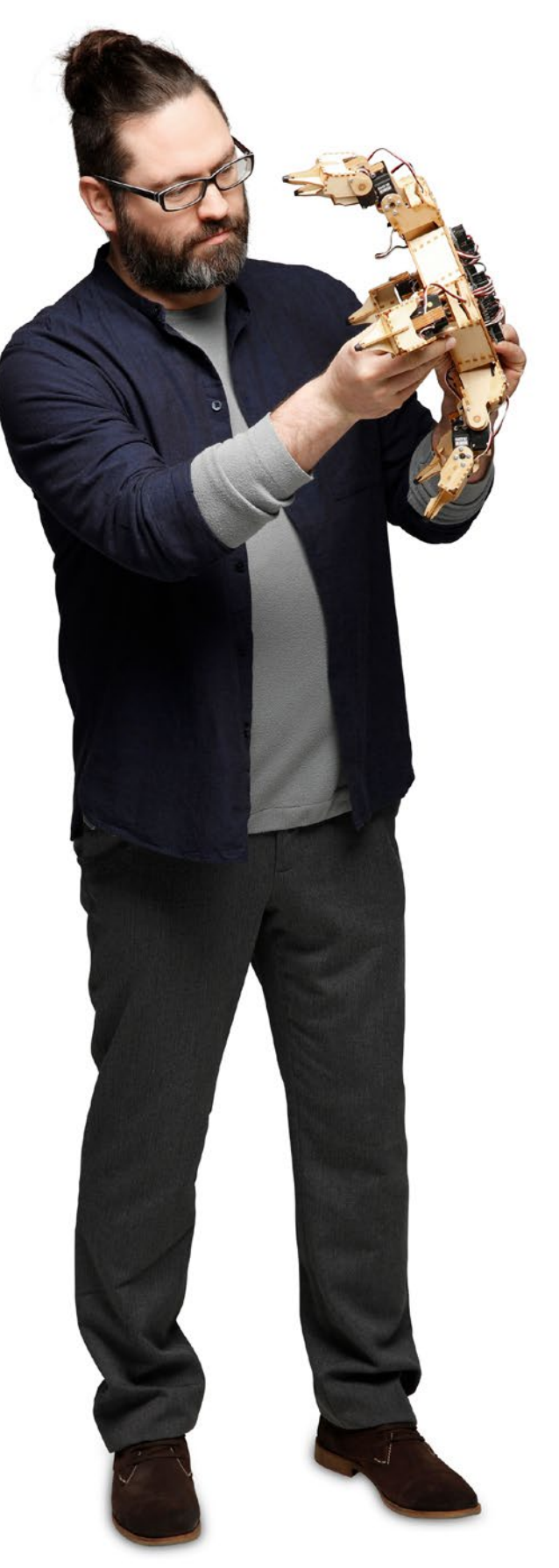

### Anwendungsbeispiele

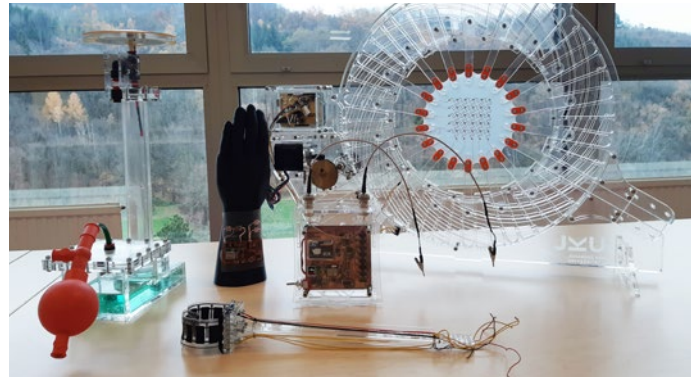

Lasergeschnittene Versuchsaufbauten in der Forschung

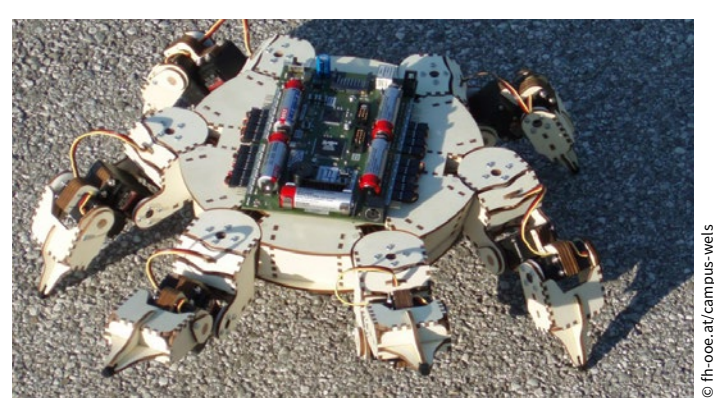

Roboter aus Holz

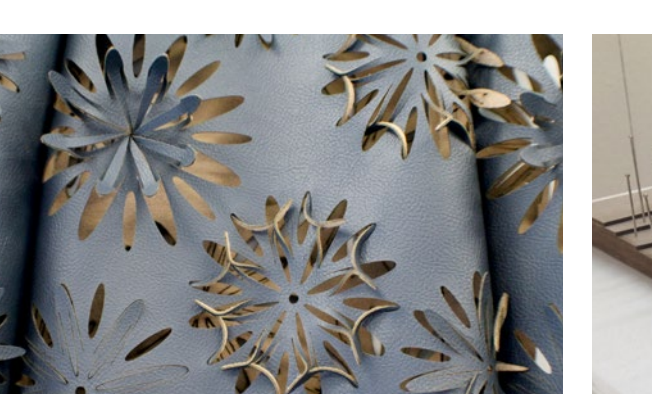

Feinste Laserschnitte im Modedesign

Lasergeschnittener Stiftehalter aus Holz

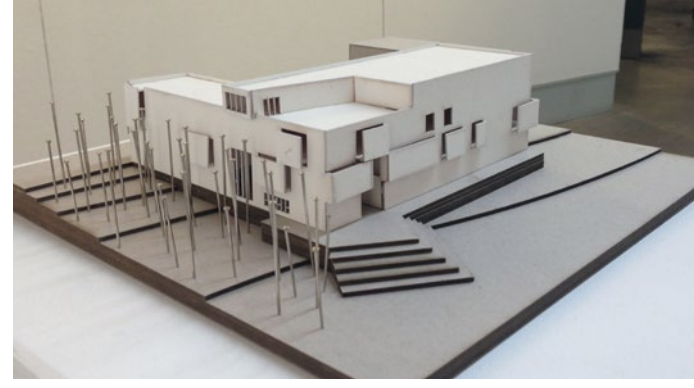

Detailreiches Architekturmodell

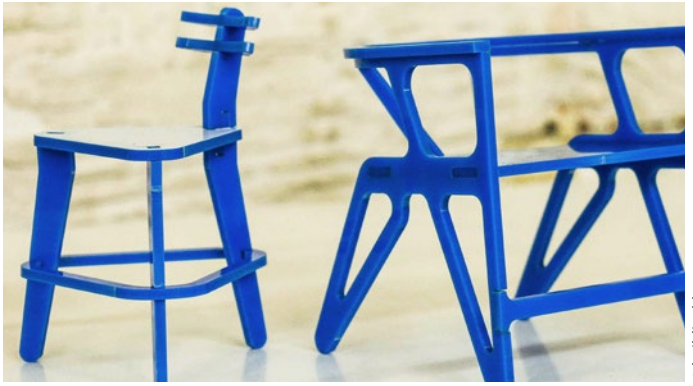

Prototypenbau

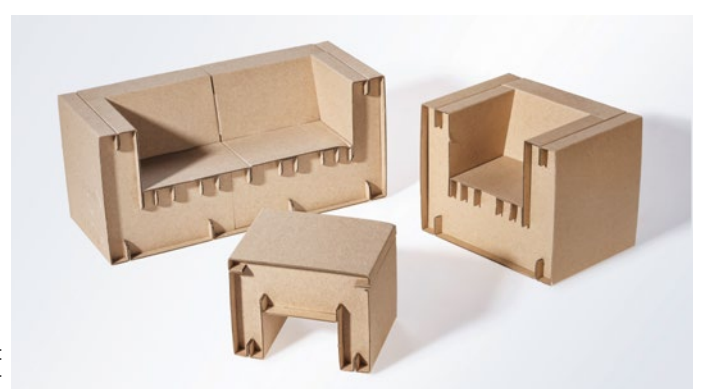

Möbeldesign aus Karton

# trotec / SETTING NEW STANDARDS

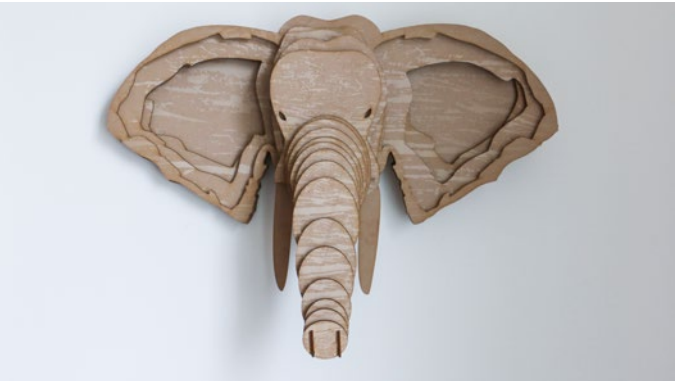

Wanddekoration aus TroCraft Eco

### 2 / Welche Materialien kann ein Laser bearbeiten?

Mit Lasermaschinen können Sie ein größtmögliches Spektrum an Materialien gravieren, schneiden und markieren. Die Palette reicht von Glas, Kunststoff und Holz, Gummi, Leder sowie Metallen bis zu Textilien, Karton oder MDF. Je nach Laserquelle (CO<sub>2</sub> oder Fiber = Faserlaser) können unterschiedliche Materialien bearbeitet werden. Ein Flexx-Gerät beinhaltet beide Arten von Laserquellen. In der folgenden Tabelle finden Sie eine Übersicht.

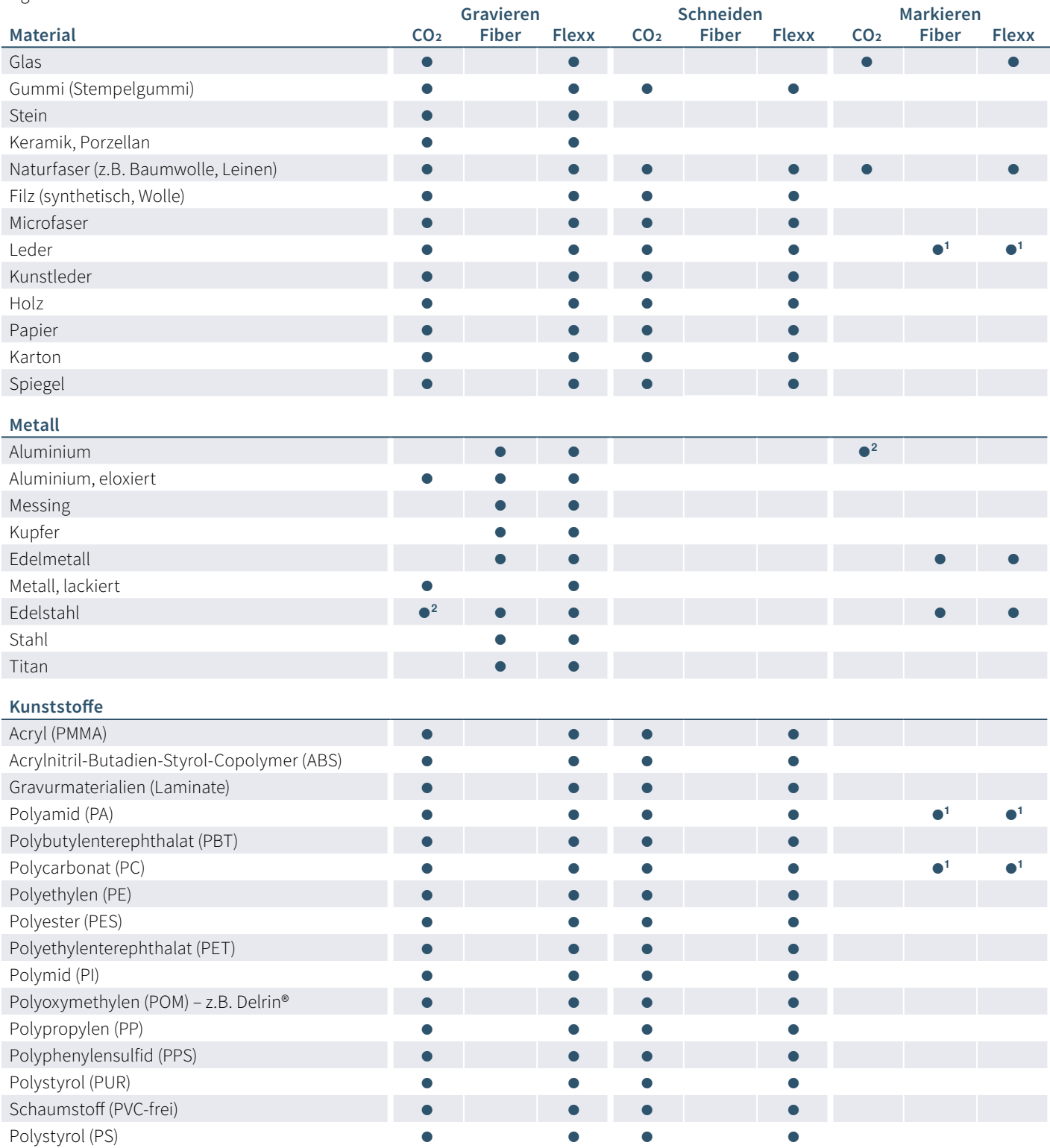

**<sup>1</sup>** Ergebnisse können variieren; vorbehaltlich der Qualifizierung aufgrund der hohen Materialvariabilität. **<sup>2</sup>** Die obigen Metalle können mit einem CO₂ Laser bearbeitet werden. Dies erfordert einen zusätzlichen Bearbeitungsschritt und die Verwendung von Verbrauchsmaterialien z.B. Lasermarkierungspaste.

### Häufig gestellte Fragen:

**Kann ich mit dem Laser Metall schneiden?** Zum Metallschneiden wird eine sehr hohe Laserleistung benötigt, über diese verfügen Flachbettlaser typischerweise nicht. Zudem muss für das Metallschneiden reiner Sauerstoff unter Hochdruck eingesetzt werden. Systeme, die hierfür optimiert sind, sind aufgrund der hohen Explosionsgefahr wiederum nicht geeignet zum Kunststoffschneiden. Heutzutage werden fast keine CO2 Laser zum Metallschneiden eingesetzt. Diese wurden vollständig von Faserlasersystemen abgelöst. Mit den Trotec Lasergeräten mit einer Faserlaserquelle können Sie dünne Metallfolien aus Aluminium, Messing, Kupfer oder Edelmetallen bis 0,5 mm gravieren und schneiden.

**Wie dick kann man Acryl schneiden?** Die Daumenregel für einen glasklaren Acrylschnitt lautet: Je 10 Watt Laserleistung kann 1 mm Acryl perfekt geschnitten werden. Ein Laser mit 120 Watt Laserleistung kann also 12 mm perfekt schneiden. Ein Trennschnitt ist auch noch dicker möglich. Beachten Sie den Unterschied zwischen einem Trenn- und einem Qualitätsschnitt.

**Welche Materialien kann ich nicht mit dem Laser gravieren oder schneiden?** Auch wenn die Liste der bearbeitbaren Materialien schier endlos lang ist, gilt es ein paar Punkte zu beachten. Es gibt Werkstoffe, die Sie mit dem Laser nicht gravieren sollten. Bei der Bearbeitung werden Stoffe in Form von Gasen oder Stauben frei, die den Anwender und die Funktionsweise der Maschine gefährden. Hierzu zählt unter anderem PVC. Beim Erhitzen entsteht Blausäure.

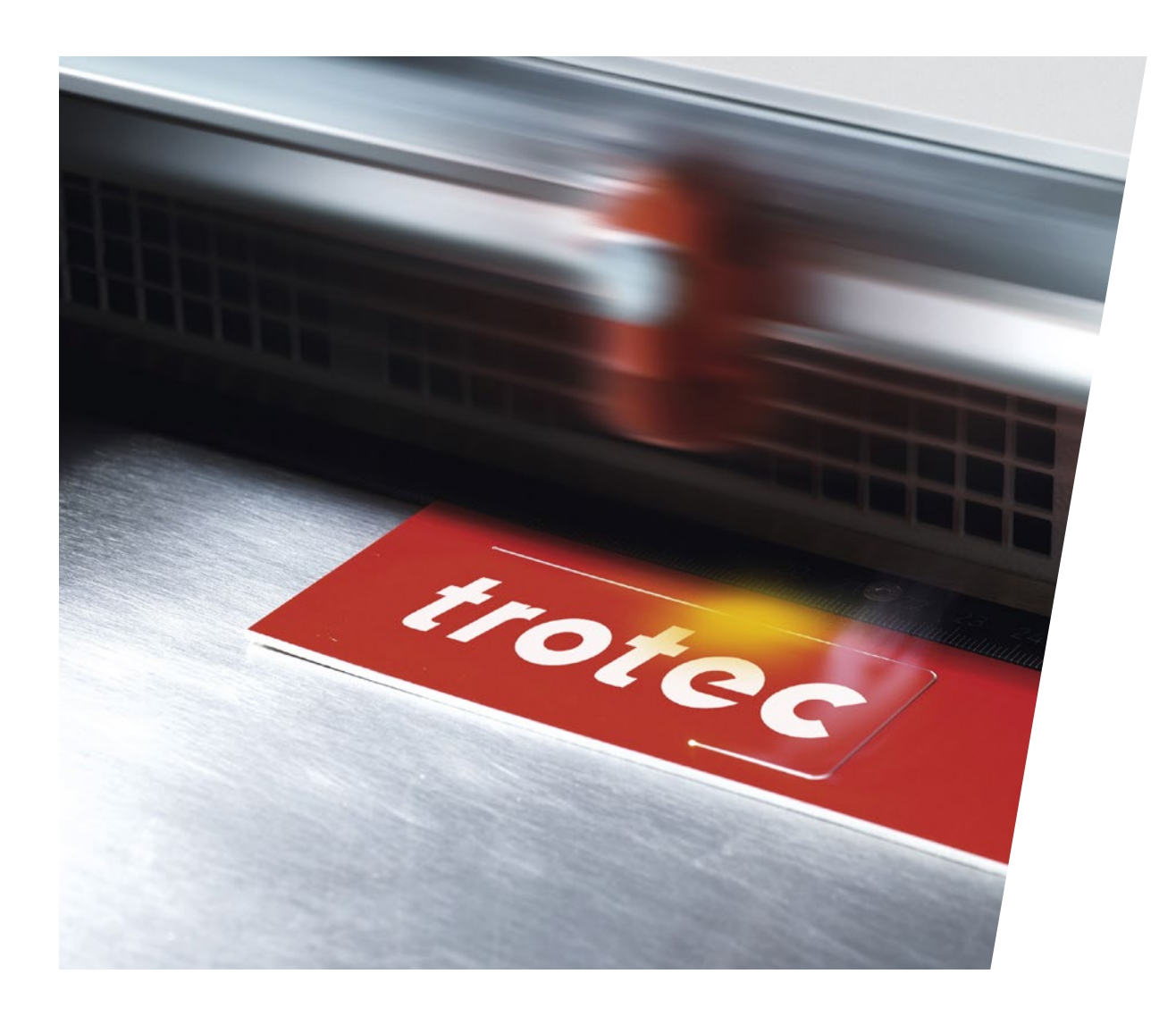

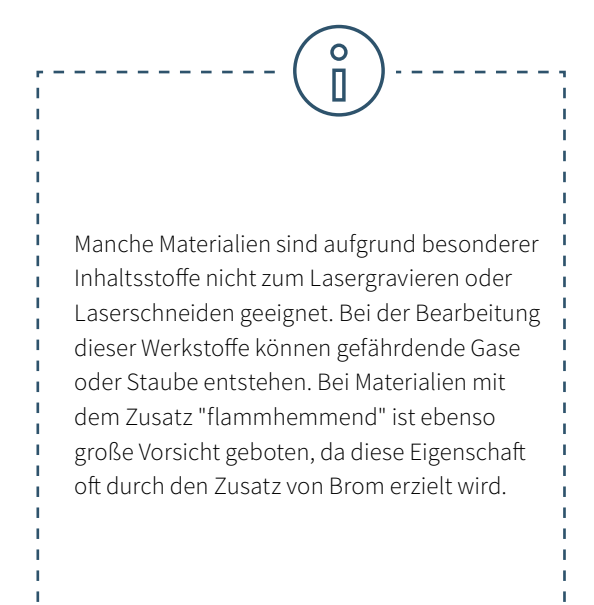

#### **Kann ein Laser Dibond schneiden?**

Aluminium Verbundplatten wie Dibond lassen sich leider nicht laserschneiden. Prinzipiell können Materialien aus Aluminium oder Kunststoff mit der Lasergravurmaschine bearbeitet werden. Die Kombination von Alu-Kunststoff-Alu jedoch führt beim Laserschneiden zu einem unbrauchbaren und daher unwirtschaftlichen Resultat. Im Innenbereich dienen Laminat- oder Acrylplatten als gute Alternative zu Dibond. Diese können sehr gut mit dem Laser graviert und geschnitten werden.

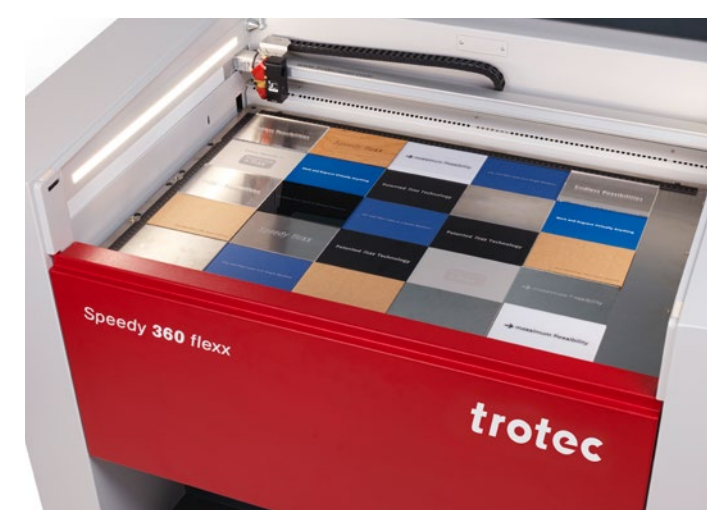

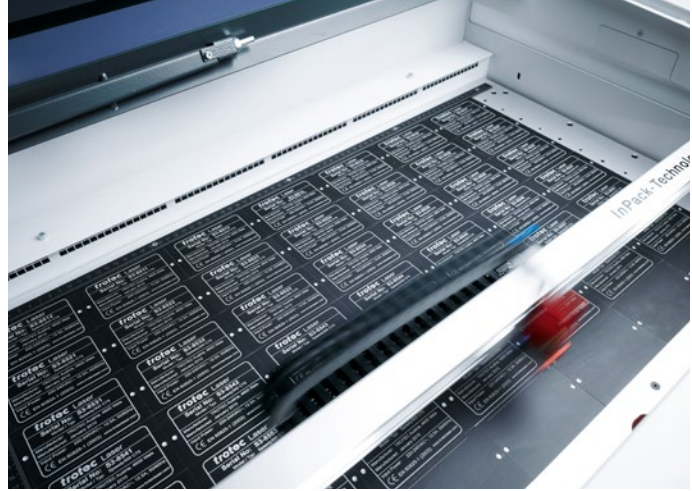

## П

### **Vorsicht bei diesen Werkstoffen**

- minderwertiges Leder (Chrom VI)
- Kohlenstofffasern (Karbon)
- Polyvinylchloride (PVC inkl. Kunstleder mit PVC)
- Polyvinylbutyrale (PVB)
- Polytetrafluoräthylene (PTFE /Teflon®)
- Berylliumoxide
- Materialien, die Halogene (z. B. Fluor, Chlor, Brom, Jod und Astatin), Epoxy- oder Phenolharze enthalten

### **Warum sind diese Materialien für die Lasermaschine ungeeignet?**

Werden die genannten Materialien lasergraviert oder lasergeschnitten, können Staube oder Gase entstehen, die den Laseranwender oder die Funktionsweise der Lasermaschine gefährden bzw. beeinträchtigen. Aus diesem Grund empfehlen wir diese Materialien nicht mit einer Trotec Laser Maschine zu bearbeiten.

### 3 / Lasersicherheit

Der Laserstrahl ist gebündeltes Licht und sehr heiß. So heiß, dass man damit Materialien aller Art schneiden kann. Gerade in Ausbildungsstätten muss die Sicherheit und ein Ausschließen der Verletzungsgefahr an erster Stelle stehen.

Beim Einsatz qualitativ hochwertiger Geräte und richtiger Bedienung sind Lasergeräte sehr sichere und leicht handhabbare Werkzeuge.

Laser werden aufgrund ihrer Leistung und dem damit verbundenen Verletzungsrisiko für Augen und Haut in international geltende Sicherheitsklassen eingeteilt: Klasse 1 bietet die höchste Sicherheit. Bei Geräten der Klasse 4 kann Laserstrahlung austreten. Hier ist der Einsatz von Schutzausrüstung (z.B. Schutzbrille oder Schutzglas) notwendig.

### **Einteilung der Lasersicherheits-Klassen:**

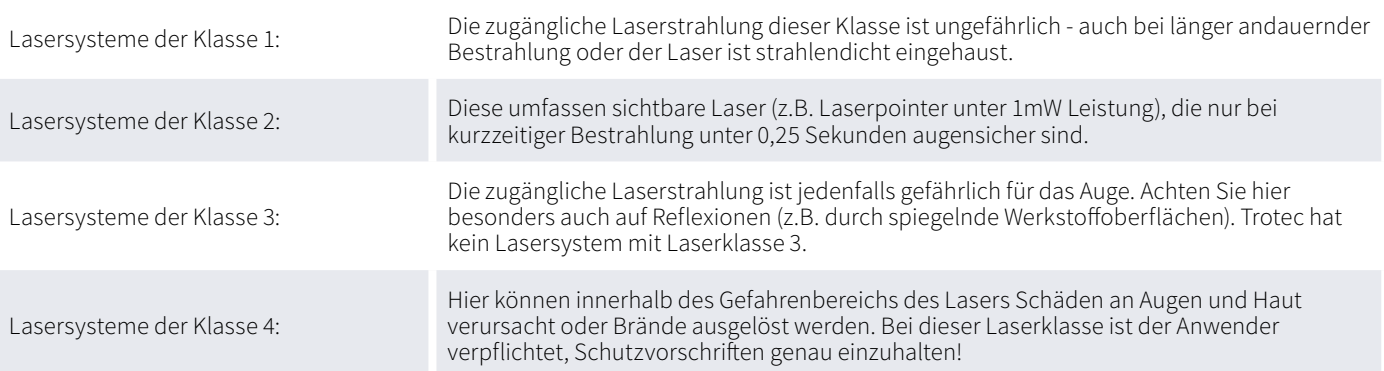

Gerne verweisen wir an dieser Stelle auch an die AUVA. Unter auva.at finden Sie sehr ausführliche Informationen zu den Grundlagen der Lasersicherheit

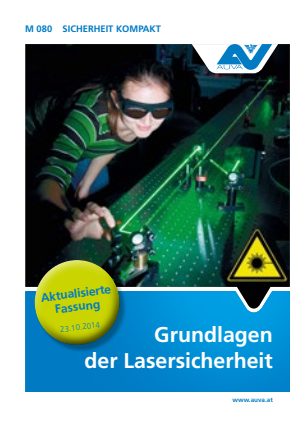

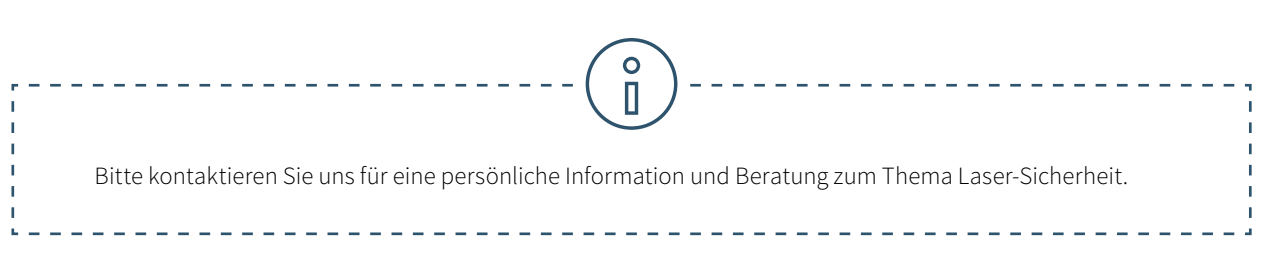

### Welche Schutzeinrichtungen hat ein Trotec Laser?

Durch die Bauweise der Trotec Lasergeräte ist der Anwender optimal geschützt. Die rasche und effiziente Absaugung von Staub und Gas ist durch das geschlossene Konzept garantiert. Die Trotec Laser Plotter gehören zur Sicherheitsklasse 2. In alle Trotec Lasergeräte sind Laserpointer eingebaut, um dem Anwender zu zeigen, an welcher Stelle der Laser auf das Material auftrifft. Laut der international geltenden Norm gehören Laserpointer mit weniger als einem Milliwatt Leistung zur Laserklasse 2. Trotec Lasergeräte zählen zu den sichersten Lasergeräten weltweit. Alle Trotec Lasermaschinen sind CE-konform und entsprechen somit den grundlegenden Sicherheitsund Gesundheitsanforderungen der EG-Maschinenrichtlinie 2006/42/EG. Doch bei Trotec geht der Schutz der Laseranwender darüber hinaus:

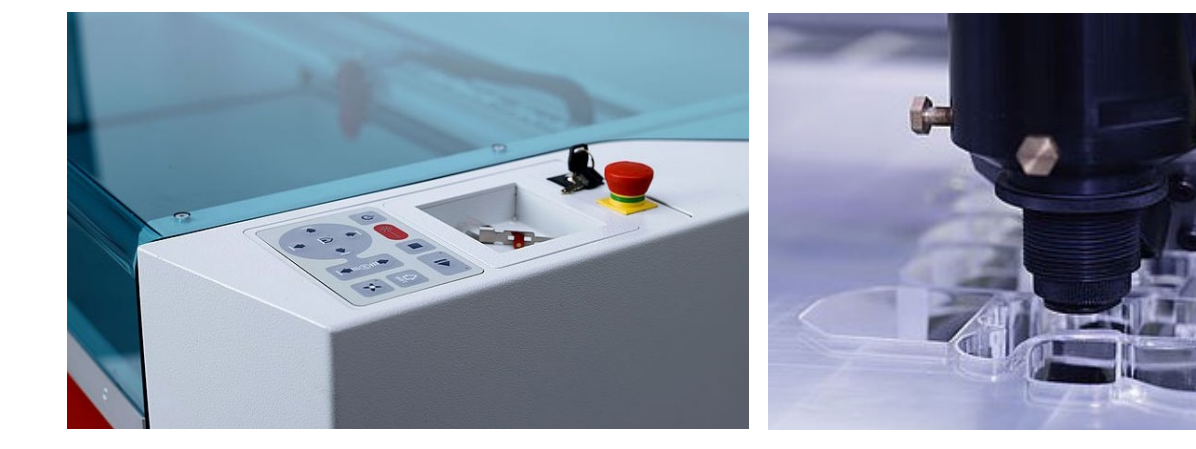

### **Interlock Sicherheitsschalter**

Verkleidungselemente, Seitenabdeckungen/Frontklappe und der Schutzdeckel dienen als Laserschutz. Diese Abdeckungen sind mit Interlock Sicherheitsschalter ausgestattet. Wird der Schutzdeckel oder eine andere Interlock-gesicherte Abdeckung geöffnet, ertönt ein Signalton und die Lasermaschine unterbricht unmittelbar den Laserprozess. Somit ist höchste Sicherheit für den Anwender jederzeit gewährleistet. Dennoch sollten Lasermaschinen niemals unbeaufsichtigt betrieben werden.

### **Temperatursensor mit Warnsignal**

Manche Materialien (z.B. Acryl) neigen vor allem beim Laserschneiden zur Flammenbildung. Der eigens dafür entwickelte Temperatursensor warnt den Laseranwender, wenn die Temperatur im Bearbeitungsraum einen kritischen Wert übersteigt. Der Bediener kann sofort auf das akustische Warnsignal reagieren und den Laserprozess unterbrechen.

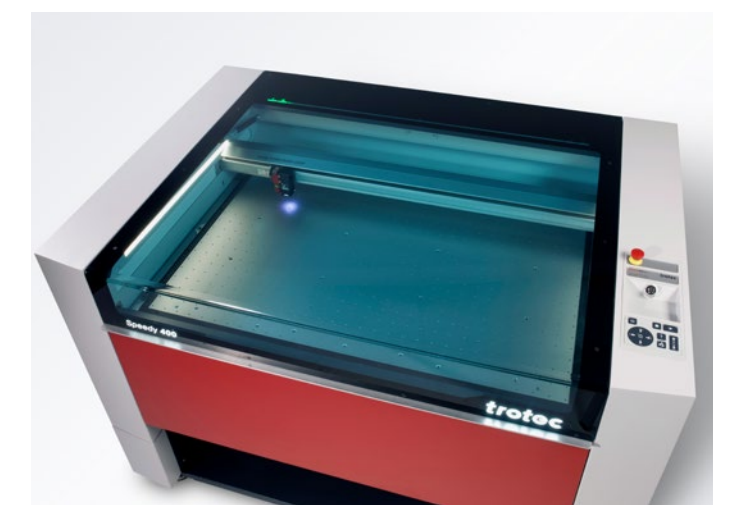

### **Schutzdeckel**

Für alle geschlossenen Lasersysteme, z.B.: Speedy, R oder Q Serie von Trotec, bietet der Acryldeckel umfassenden Schutz vor dem Laserlicht. Je nach Laserquelle wird ein anderer Schutzdeckel eingesetzt. So haben Lasergeräte mit einer CO $_{_2}$  Laserquelle einen blauen Acryldeckel, Maschinen mit einer Faser-Laserquelle einen grünen Deckel. Durch die Färbung des Acrylglases wird das Laserlicht vollständig absorbiert und bietet so umfangreichen Schutz für die Laseranwender.

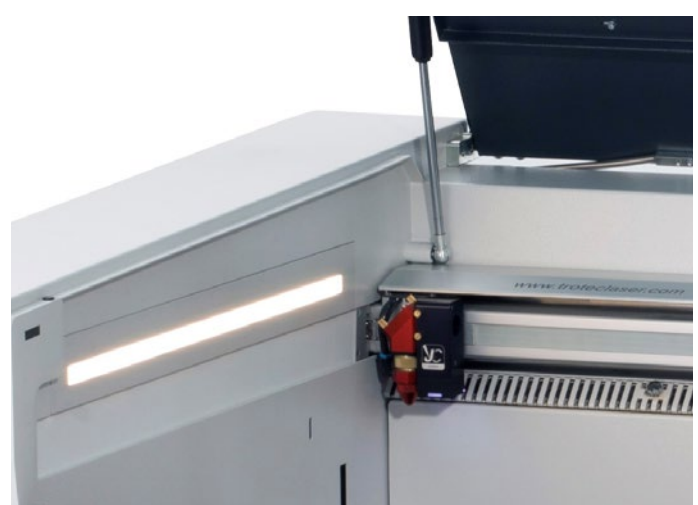

### **Sicherheitsschalter für die sofortige Unterbrechung der Stromversorgung**

In einer Gefahrensituation kann die Stromversorgung mithilfe verschiedener Sicherheitsschalter und -taster unterbrochen werden. Der Laserprozess wird dadurch sofort gestoppt.

- Hauptschalter: Hauptstromversorgung wird getrennt
- Schlüsselschalter: Motor, Laserquelle und Elektronik werden spannungsfrei gestellt
- Not-Aus Taster: Stromkreis wird unterbrochen, der Laserstrahl und alle Bewegungen werden gestoppt

Wenn Trotec Flachbettlaser mit einer Durchreiche ausgestattet sind, so verfügt das Gehäuse über eine Öffnung auf der Rückseite, durch die Laserstrahlung austreten kann. Diese Lasermaschinen zählen somit zur Laserklasse 4. Die Lasergeräte der Sicherheitsklasse 4 dürfen nur mit einer speziellen Schutzausrüstung (z.B. Schutzglas, Abschirmungen oder Laser-Schutzbrillen) bedient werden, damit eine maximale Laser-Sicherheit garantiert ist.

#### **Filter und Absauganlagen**

Ein Absaugsystem ist der Schlüssel für den sicheren und sauberen Betrieb Ihres Lasersystems, da es die bei der Laserbearbeitung entstehenden Dämpfe und Rückstände absaugt. Ein Absaugsystem hilft Ihnen nicht nur, den Arbeitsbereich sauber zu halten, sondern schützt auch den Laserbediener und verbessert die Qualität der fertigen Werkstücke. Eine Absauganlage sollte mehrere Filter enthalten, um so viel Feinstaub wie möglich abzufangen. Die von Trotec angebotenen Atmos Absauganlagen sind zum Beispiel mit verschiedenen Filtern ausgestattet, darunter ein Aktivkohlefilter, der Gerüche absorbiert. Gerne beraten wir Sie, welche Absauganlage für Ihre Werkstätte die optimale Wahl ist. Wie bei der Lasermaschine generell, muss auch bei Filter und Absauganlage eine regelmäßige Wartung sichergestellt werden.

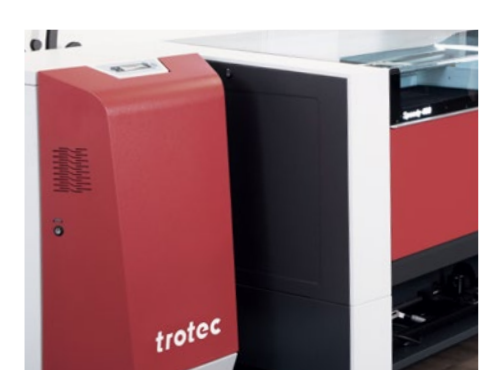

### 4 / Laserbedienung

### 4.1. Erste Schritte zum Betrieb eines Laser Cutters

Es braucht nicht viel, damit Schüler und Studenten mit dem digitalen Tool "Laser" zu arbeiten beginnen können:

### **Welche Hardware benötige ich?**

- eine Lasermaschine
- einen Computer
- eine Absauganlage

### **Welche Software benötige ich zum Betrieb eines Laser Cutters?**

Ruby® ist zugleich Grafik- und Laserprogramm. Mit allen Grafik-Werkzeugen, die der Laseranwender braucht: Ihre Schüler und Studenten können Designs, Grafik-, Foto- und Textelemente mit ihr erstellen. Die Laser Software Ruby® ermöglicht den direkten Dateiimport von pdf, svg, png usw. Beim Einspielen werden fehlerhafte Files automatisch bereinigt. Diese Funktionalitäten halbieren die Zeit von der Idee bis zum fertigen Produkt. Ohne Kosten für zusätzliche Softwarepakete. Die Benutzerführung ist intuitiv, der Workflow schnell und einfach. Eine lange Einschulung ist also nicht notwendig. Die Parameter finden Sie in der Materialliste von Ruby®. Fehlende Parameter können Sie von der Cloud herunterladen.

Viele gängige Programme wie Adobe Illustrator, CorelDRAW, Inkscape oder AutoCAD 123 D, sind mit einem Trotec Laser kompatibel. Sowohl raster- als auch vektorbasierte Dateien sind für die Laserbearbeitung geeignet. Beim Laserschneiden bieten Vektorgrafiken jedoch in der Regel die besten Ergebnisse.

### 4.2. Viele Nutzer, ein Laser? Kein Problem!

Trotec Ruby® verbindet alle Ihre Laser in einem Netzwerk. Dank des neuartigen Workflows können Jobs jederzeit und überall im Netzwerk von einem Anwender vorbereitet werden und von einem anderen produziert werden. Die Nutzung des Lasers wird also nicht mehr zum Nadelöhr gegen Semesterende und der Unterricht lässt sich effizient gestalten. Die Vorbereitung des Projekts erfolgt dank Remotezugang losgelöst vom Laser Cutter.

**trotec** / SETTING NEW STANDARDS

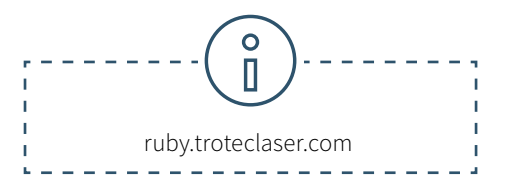

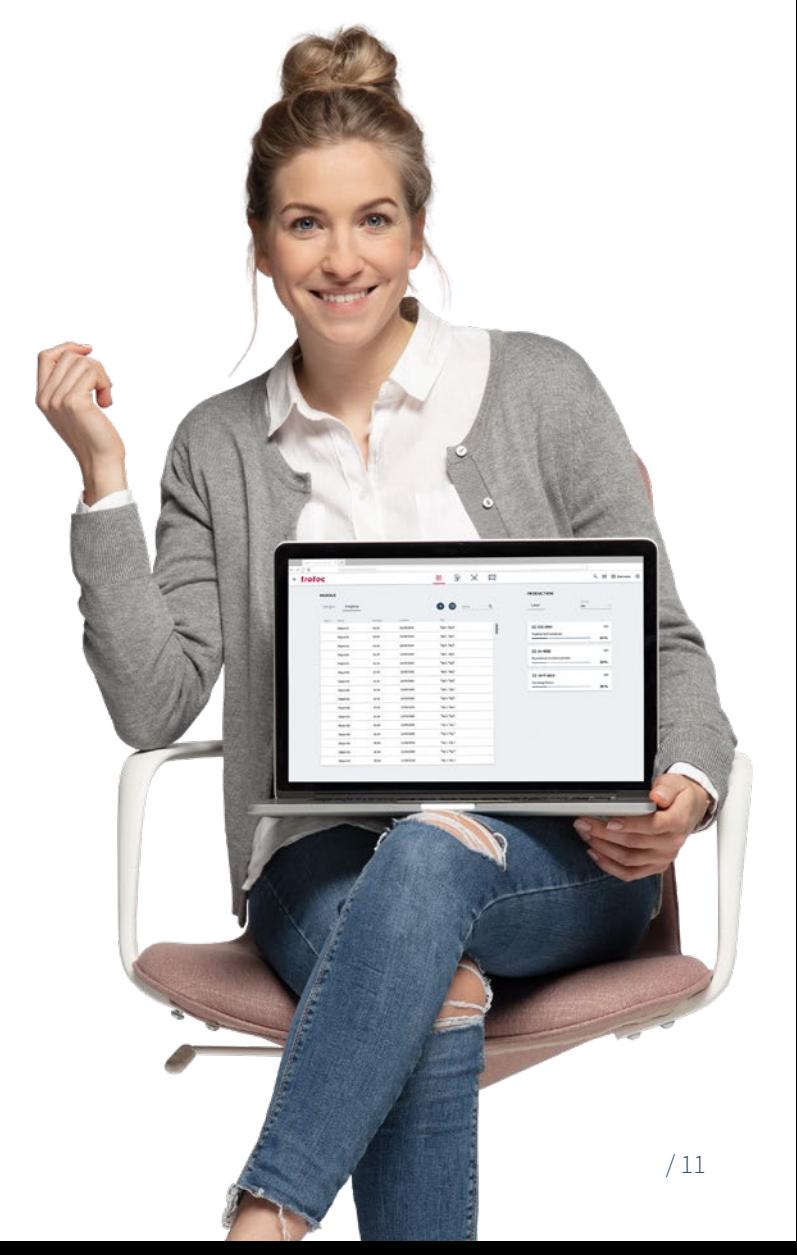

### 4.3. Shared Space Bereiche effizient managen

Labore oder Werkstätten an Schulen und Universitäten werden von vielen verschiedenen Personen genutzt. Fabman ( https:// fabman.io/) ist ein System für die effiziente und kostengünstige Verwaltung von Shared Spaces. Es ist eine Kombination aus einer webbasierten Software und RFID bridges, mit denen Maschinen in das System integriert werden können. Es vereinfacht viele tägliche Aufgaben in der Verwaltung und erhöht gleichzeitig die Sicherheit bei der Maschinennutzung.

- **• Sicherheit:** Fabman kann gewährleisten, dass nur geschulte Mitglieder bestimmte Maschinen in Betrieb nehmen. Weiters stellt die integrierte Totmann-Funktion sicher, dass Arbeitsplätze während des Betriebs nicht verlassen werden.
- **• Reservierungen:** Mitglieder können Maschinen für bestimmte Zeiten reservieren. Durch die Fabman Bridge wird gewährleistet, dass nur das Mitglied, das die Maschine reserviert hat, die Maschine auch tatsächlich starten kann.
- **• Automatische Abrechnung:** Mitglieder zahlen automatisch, z.B. je nach Maschinennutzung.
- **• Statistiken:** Mit Fabman haben Betreiber von Shared Spaces Zugriff auf eine Fülle von wertvollen Daten über ihre Mitglieder und deren Nutzungsverhalten.
- **• Zutrittskontrolle:** Fabman kann nicht nur den Zugang zu Maschinen regeln, sondern auch Eingangstüren zu Gebäuden oder einzelnen Räumen absichern.

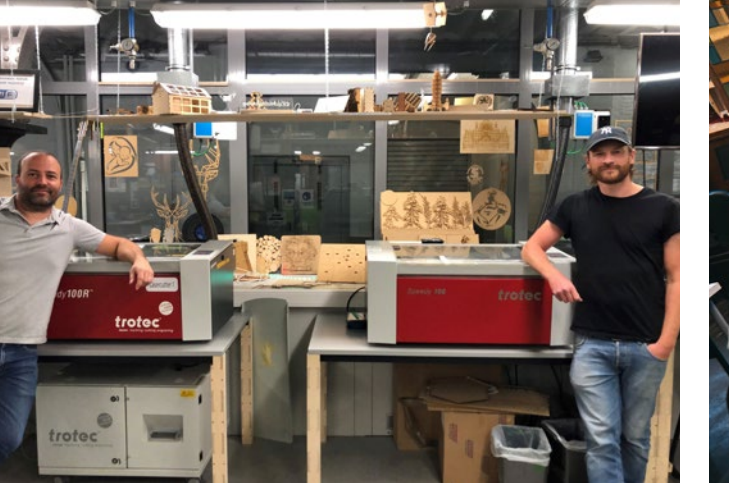

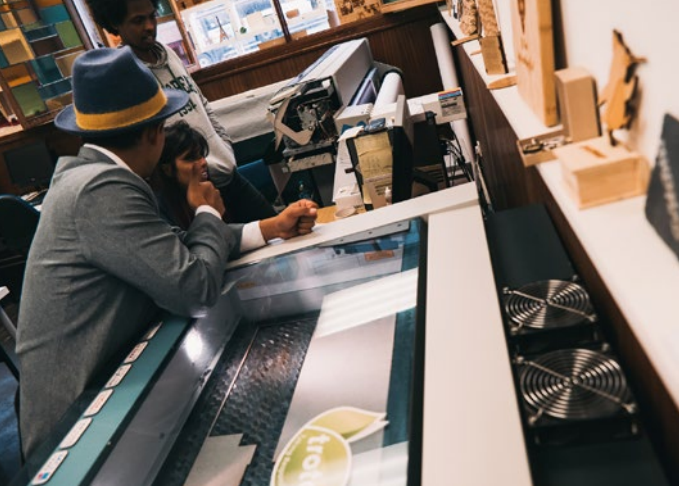

© Yasuaki Kakehi Laboratory

© Yasuaki Kakehi Laboratory

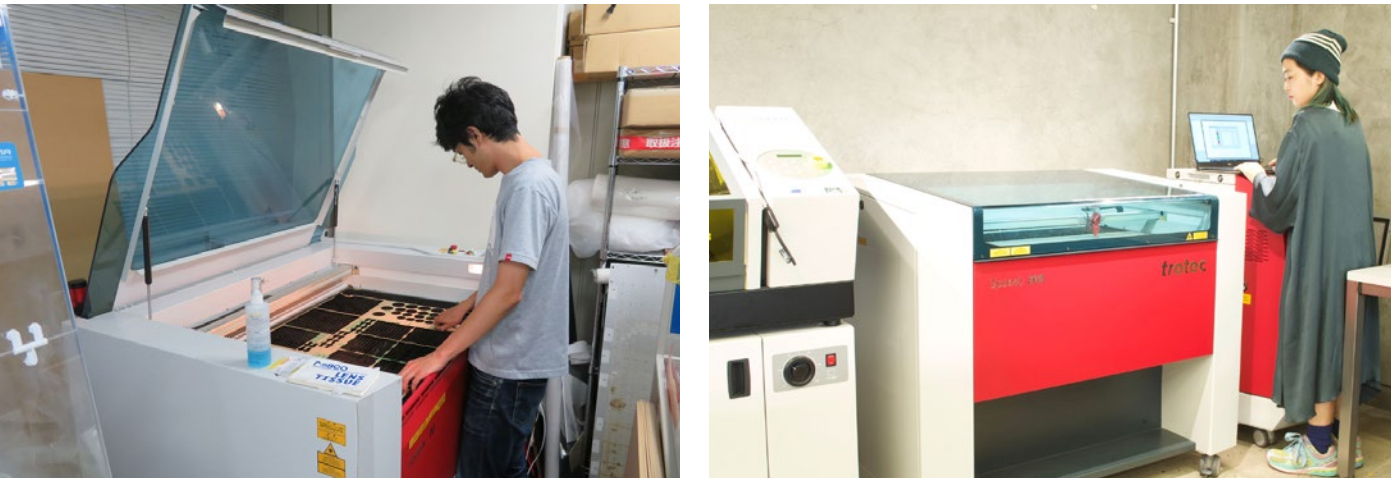

© Lear, Create, Sell (LCS)

\_ear, Create, Sell (LCS)

### 4.4. Für Einsteiger: Laser-Training für Software und Lasermaschine

Bei der Inbetriebnahme Ihres Lasers werden Ihnen bereits die ersten wichtigen Handgriffe beigebracht – ein halber Tag Lasertraining genügt, um das Gerät selbst bedienen zu können. Trotec bietet Ihnen darüber hinaus weitere Trainingseinheiten in Form von Ganztageskursen an.

Abhängig vom Schwerpunkt des gewählten Kurses beinhalten diese theoretischen Grundlagen zum Laser und seiner Funktionsweise, Softwareschulungen oder Materialkunde. Im überwiegenden Teil wird aber das praktische Arbeiten an verschiedenen Maschinen oder mit unterschiedlichen Materialien trainiert.

### **Tipps und Tricks zur Parameterermittlung:**

-----------https://www.troteclaser.com/de/hilfe-support/hilfe-center/laser-parameter

Geben Sie Ihr Wissen an Kollegen, Studenten und Schüler weiter. Zusätzlich zum Schulungsprogramm bietet Trotec Video-Tutorials im eigenen YouTube-Kanal.

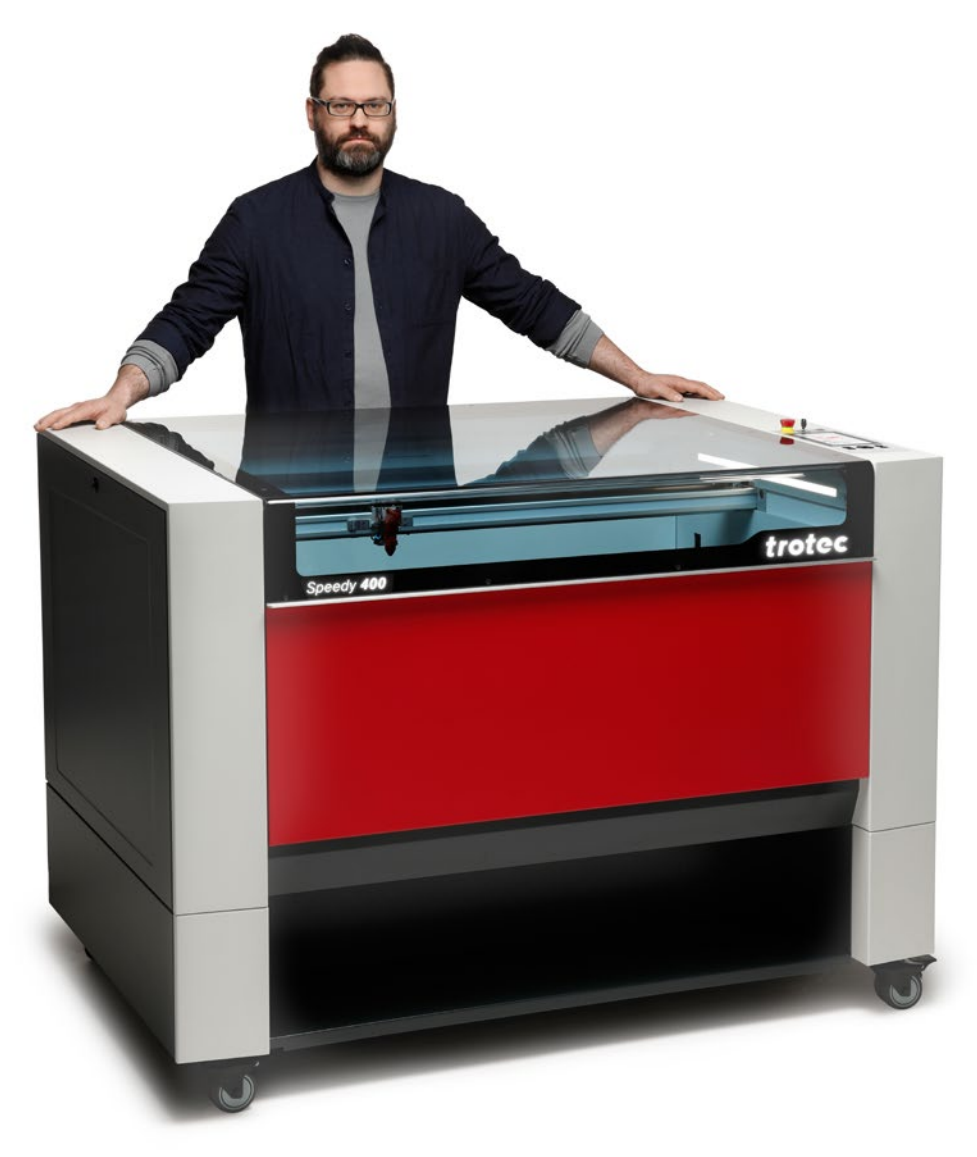

### 5 / Laser- Projekte

### Im Know-How Bereich unserer Website

https://www.troteclaser.com/en/learn-support/laser-projects stellen wir eine Vielzahl von Laservorlagen zum Download zur Verfügung. Gerade an Schulen und Universitäten ist das Wissen der vielen Anwender unterschiedlich.

Laservorlagen und die entsprechenden Einstellungen machen den Einstieg zu den ersten selbst gelaserten Werkstücken leicht. Wir haben aus unseren kostenlosen Laservorlagen die Highlights für Schüler und Studenten zusammengestellt. Nach dem Download der Datei und der Laserparameter kann es schon losgehen.

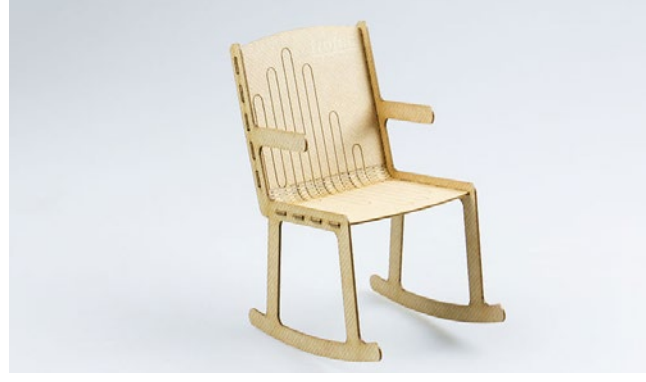

Miniatur Schaukelstuhl aus TroCraft Eco

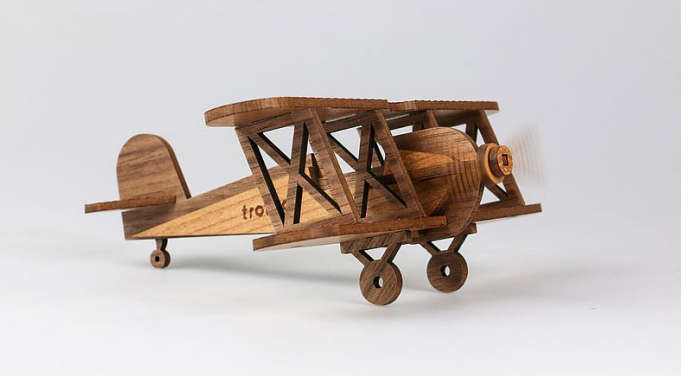

Modellflugzeug

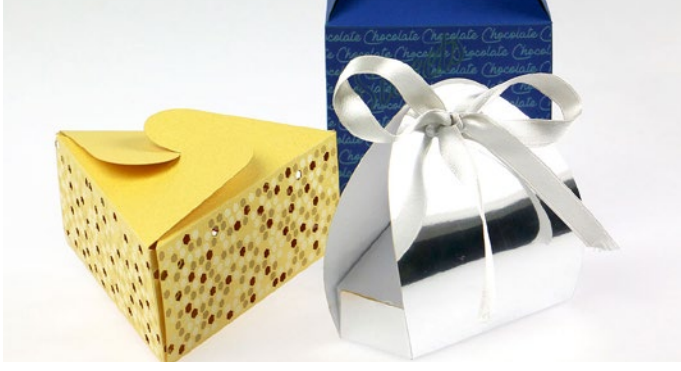

Verpackung aus Papier

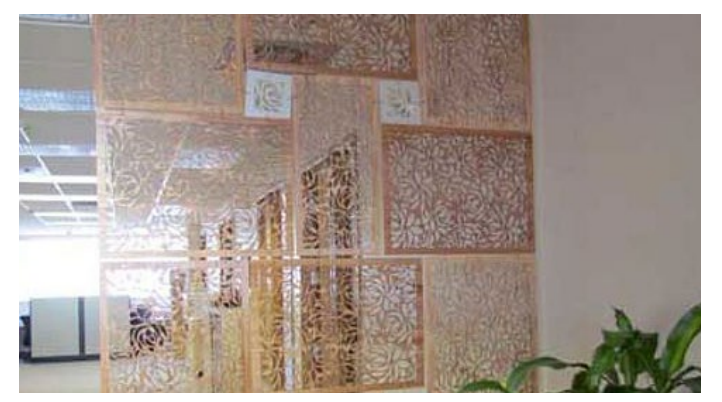

Raumteiler aus verschiedenen Materialien

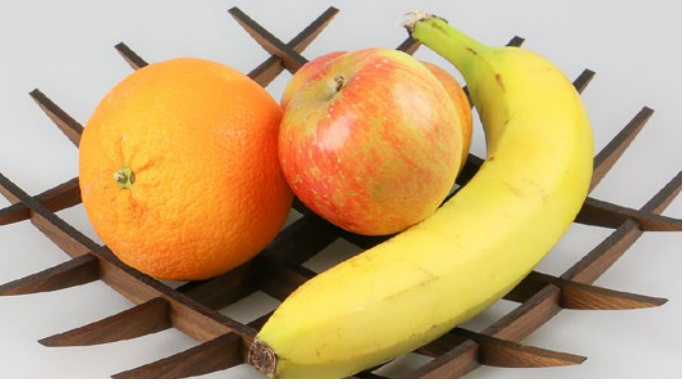

Obstschale aus Vollholz

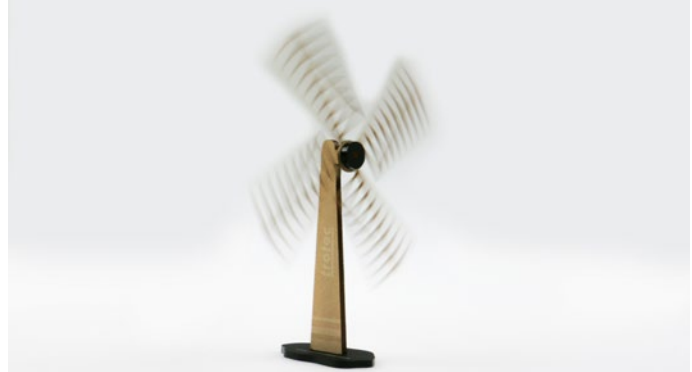

Windmühle aus TroCraft Eco und Acryl

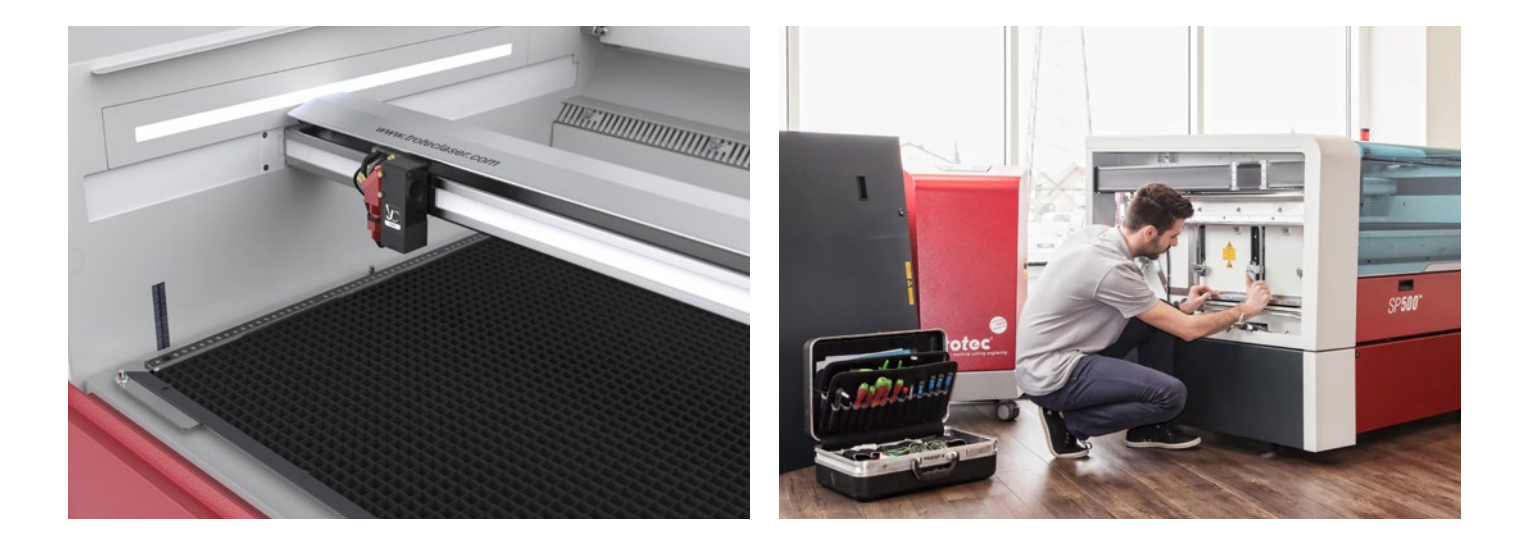

### 6 / Technische Wartung und Support

Einige Lasersysteme sind einfacher zu warten als andere. Trotec Laser sind aufgrund ihres Designs und ihrer hochwertigen Komponenten äußerst langlebig. Sie verfügen über einzigartige Merkmale wie InPack-Technology™ - ein patentiertes Konstruktionsmerkmal, das die sensiblen Komponenten Ihres Lasers, wie z.B. den Bearbeitungsraum, den Laserkopf, die Spiegel und die Linsen, vor Schmutz und Staub schützt. Dies gewährleistet einen jahrelangen, störungsfreien Betrieb auch bei intensiver Nutzung. Sogar bei Anwendungen mit besonders hoher Staubentwicklung (z.B. Gummi- und Holzgravur) bieten Trotec Geräte einen besseren Schutz. Dabei wird der Bearbeitungsraum so abgedichtet, sodass sich kein Staub auf die Elektronik oder Motoren absetzen kann. Das erhöht die Lebensdauer Ihrer Maschine und reduziert die Reinigungszeit auf ein Minimum.

### 6.1. Wie warte ich einen Laser? 6.2. Welcher Support erwartet mich bei Trotec?

Bei Trotec ist Kundennähe kein abstrakter Begriff, sondern gelebte Realität. Für welches Lasersystem Sie sich für Ihre Ausbildungsstätte entscheiden, hängt von einer Vielzahl an Faktoren ab. Wir bei Trotec sind stolz darauf, unseren Kunden, darunter zahlreiche namhafte Universitäten und Schulen, die beste Wartung und Unterstützung in der Branche bieten zu können - und das während des gesamten Lebenszyklus Ihres Lasers. Gerade zu Semesterende, wenn viele Schüler und Studenten Ihre Projekte finalisieren möchten, ist die Garantie, dass Ihr "digitaler Helfer" nicht ausfällt, bzw. im Fall des Ausfalls schnell wieder einsatzbereit ist, Gold wert.

Wir liefern einen gut durchdachten Instandhaltungsplan, mit dem Sie das Beste aus Ihrem Laser herausholen können.

Egal, ob Sie sich für eine jährliche Überprüfung Ihres Lasers entscheiden, oder ein umfassendes TroCare Paket wählen, Sie können darauf vertrauen, dass Ihr Laser in den besten Händen ist. Natürlich stehen Ihnen außerdem unsere Experten vor Ort kostenlos per Mail oder Telefon zur Verfügung.

### 7 / Begriffe der Lasertechnologie

### 7.1. Wie funktioniert ein Laser?

Raster und Vektor sind zwei grafische Dateitypen, von denen jeder für eine bestimmte Art der Laserbearbeitung am besten geeignet ist. Der Hauptunterschied zwischen Vektor- und Rastergrafiken besteht darin, dass Rastergrafiken aus Pixeln bestehen, während Vektorgrafiken aus Pfaden oder Linien bestehen. Je nach Ihrer speziellen Anwendung und den Ergebnissen, die Sie erzielen wollen, ist es wichtig, diese Unterscheidung zu kennen.

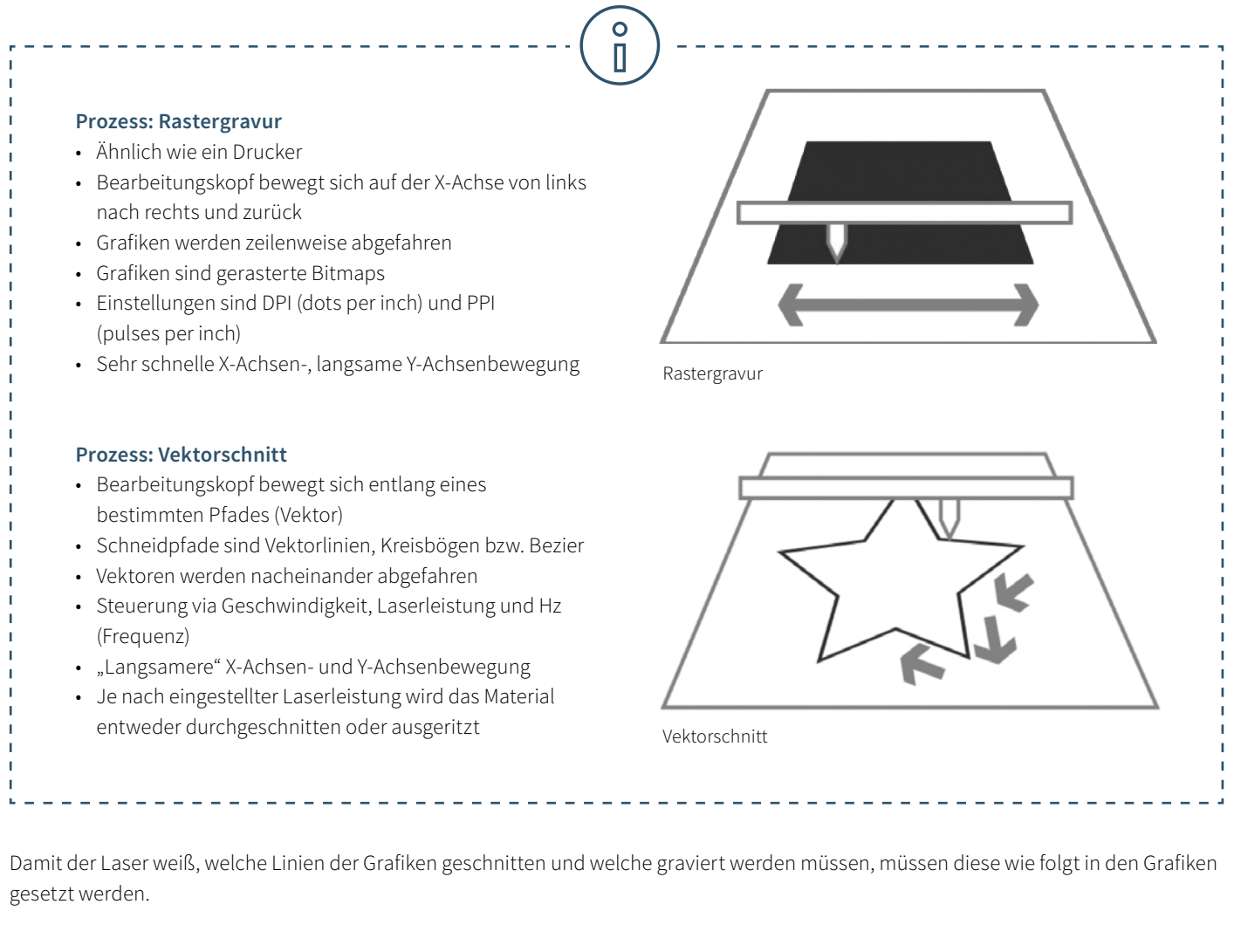

### **Schneiden von Linien:**

• Müssen immer Vektoren sein

### **Gravurbereich:**

• Vektoren und Pixelgrafiken

In der Lasersoftware werden Schneidlinien meist rot gesetzt, während Gravurelemente schwarz gesetzt werden. Sie können jedoch jede in der Materialdatenbank verfügbare Farbe zum Schneiden oder Gravieren verwenden.

# trotec / SETTING NEW STANDARDS

### 7.2. Laserfachbegriffe einfach erklärt

Das ebook "Lasertechnologie in der Ausbildung" bietet einen Einstieg in die Laserwelt. Das Glossar erklärt einige Fachbegriffe noch genauer.

### **CO₂ Laser (Gaslaser)**

Laser mit einer CO2-Laserquelle sind Gaslaser, die auf einem Kohlendioxid-Gasgemisch basieren. Dieses wird elektrisch angeregt. Mit einer Wellenlänge von 10,6 Mikrometern eignen sich CO2-Laser in erster Linie zum Bearbeiten von nicht-metallischen Materialien und den meisten Kunststoffen. CO2-Laser haben einen. relativ hohen Wirkungsgrad und eine sehr gute Strahlqualität. Sie sind daher die weit verbreitetsten Lasertypen.

Dieser Lasertyp ist für folgende Materialien geeignet: Holz, Acryl, Glas, Papier, Textilien, Kunststoffe, Folien, Leder, Stein.

### **Faserlaser**

Faserlaser zählen zur Gruppe der Festkörperlaser. Sie erzeugen den Laserstrahl mittels eines sogenannten Seed Lasers und verstärken ihn in speziell aufgebauten Glasfasern, denen über Pumpdioden Energie zugeführt wird. Mit einer Wellenlänge von 1,064 Mikrometern erzielen sie einen äußerst kleinen Fokusdurchmesser, wodurch ihre Intensität bis zu 100mal höher ist als etwa bei den CO<sub>2</sub>-Geräten gleicher mittlerer abgegebener Leistung. Der Faserlaser eignet sich bestens zum Beschriften von Metallen mittels Anlassens, für Metallgravuren oder auch für kontrastreiche Markierungen auf Kunststoffen. Sie sind grundsätzlich wartungsfrei und zeichnen sich durch eine besonders lange Lebensdauer von mindestens 25.000 Laserstunden aus.

Eine besondere Art der Faserlaser ist der MOPA Laser, bei dem die Pulsdauern variabel einstellbar sind. Damit ist der MOPA Laser einer der flexibelsten Laser am Markt und kann für viele Anwendungen verwendet werden.

Faserlaser sind für diese Materialien geeignet: Metalle, beschichtete Metalle, Kunststoffe.

### **Nd:YAG, Nd:YVO (Kristalllaser)**

Kristalllaser zählen ebenso zu den Festkörperlasern. Für Beschriftungsanwendungen sind diese Laser heutzutage diodengepumpt (früher via Blitzlampen). Die häufigsten Lasertypen dieser Kategorie sind Nd:YAG (Neodymdotierter Yttrium-Aluminium-Granat) und Nd:YVO (Neodym-dotierter Yttrium-Ortho-Vanadat), benannt nach dem Dotierungselement Neodym und dem Wirtskristall. Kristalllaser weisen mit 1,064 Mikrometer dieselbe Wellenlänge wie Faserlaser auf und eignen sich dadurch ebenfalls für die Beschriftung von Metallen und Kunststoffen. Im Gegensatz zum Faserlaser werden in YAG- oder Vanadatlaser relativ kostspielige Pumpdioden eingesetzt. Diese müssen bereits nach ca. 8.000 bis max. 15.000 Laserstunden ausgetauscht werden. Auch der Kristall selbst hat eine deutlich niedrigere Lebensdauer als der Faserlaser.

Der Kristalllaser ist für diese Materialien geeignet: Metalle, beschichtete Metalle, Kunststoffe, teilweise auch Keramik.

### **Lasergravieren**

Bei der Lasergravur wird das Material durch den auftreffenden Laserstrahl sehr stark erhitzt. Abhängig von der Einwirkzeit wird dadurch die Farbe kontrasterzeugend verändert, oder das Material verdampft oder verbrennt. Die so erzielte Lasergravur ist permanent und sehr abriebfest.

Lasergravuren werden eingesetzt, um Produkten ein individuelles Design oder eine persönliche Note zu verleihen. Ein Sportpokal graviert mit dem Namen des Siegers, Kugelschreiber mit eingraviertem Firmenlogo oder ein Bauteil, das mit Seriennummer und Chargenbezeichnung gekennzeichnet wird – das sind typische Einsatzgebiete der Lasergravur. Der große Vorteil dabei: Mit einem Laser kann man praktisch jedes Design auf unterschiedlichste Materialien gravieren.

#### **Laserschneiden**

Beim Laserschneiden handelt es sich um ein thermisches Trennverfahren. Der Laserstrahl trifft auf die Materialoberfläche und erhitzt dabei das Material so stark, dass es schmilzt oder gänzlich verdampft. Nachdem der Laserstrahl das Material an einer Stelle punktförmig und vollständig durchdrungen hat, beginnt der eigentliche Schneidprozess. Das Lasersystem arbeitet die gewünschte Geometrie ab und durchtrennt dabei das Material. Abhängig von der Anwendung kann der Einsatz von Prozessgasen die Ergebnisse positiv beeinflussen. Die hohe Präzision, Geschwindigkeit und Vielseitigkeit des Lasers sind die großen Vorteile bei diesem Schneidverfahren.

#### **Lasermarkieren**

"Laserbeschriften" steht für die Markierung oder Beschriftung von Werkstoffen und Materialien mit einem Laserstrahl. Dabei unterscheidet man zwischen unterschiedlichen Verfahren wie Gravieren, Abtragen, Verfärben, Anlassen und Aufschäumen. Die Laserbeschriftung ist permanent und dabei abrieb-, hitze- und säurebeständig. Je nach Einstellung der Laserparameter können bei bestimmten Materialien auch Markierungen ohne Verletzung der Oberfläche realisiert werden. Durch die hohe Präzision der Laserbeschriftung können ausgesprochen schnell sehr filigrane Grafiken, 1-Punkt Schriften und kleinste Geometrien klar leserlich realisiert werden. Bei anhaltend gleichbleibenden Ergebnissen. Typische Materialien beim Lasermarkieren sind Metalle (Edelstahl, Aluminium, Gold, Silber, Titan, Bronze, Platin oder Kupfer), Kunststoffe (ABS, Polycarbonat, Polyamid, PMMA oder Kunststoffe mit Laseradditiven), Folien oder Laminate.

Laserparameter wie Leistung, Geschwindigkeit und ppi – wir haben für Sie die wichtigsten Parameter kurz erklärt:

#### Parameter "Leistung" und "Geschwindigkeit"

Die Laserparameter "Leistung" und "Geschwindigkeit" sind die wichtigsten Einstellmöglichkeiten in der Materialdatenbank, die prozentual zwischen 0 und 100 % eingestellt werden können.

Der Laserparameter "Leistung" beschreibt die Ausgangsleistung des Lasers. Bei 100 % ist diese Leistung maximal. Zur dunklen Holzgravur oder auch zur Stempelgravur braucht man grundsätzlich hohe Leistungen, während zum Beispiel für Papier niedrige Werte verwendet werden.

Der Laserparameter "Geschwindigkeit" beschreibt die Bewegung des Laserkopfes. Schnelle Geschwindigkeiten führen zu kurzen Einwirkzeiten, langsame zu langen Einwirkzeiten. So wird zum Beispiel bei großflächigen Gravuren von TroLase Materialien mit hohen Geschwindigkeiten zwischen 80 und 100 % graviert. Bei Fotogravur mit vielen Details, z.B. auf Holz, sollte die Geschwindigkeit nicht mehr als 10 % betragen. Diese Einstellung wirkt sich auch auf die Qualität des Laserschnitts aus. Beachten Sie, dass Geschwindigkeiten von Schnitt und Gravur nicht zu vergleichen sind. Grundsätzlich wird langsamer geschnitten als graviert. Eine "hohe" Geschwindigkeit beim Schneiden bedeutet 10 %.

#### **Parameter "PPI" und "Hz"**

Der Parameter PPI (=pulses per inch) legt bei der Gravur fest, wie viele Laserpulse pro Inch verwendet werden. Dieser sollte gleich oder ein Vielfaches der in der Druckeinstellung gewählten dpi sein, um ein gutes Resultat zu erzielen. Setzt man diesen Parameter auf "Auto", so ermittelt die Lasersoftware die optimale Auflösung der Laserpulse automatisch. Beim Schneidprozess ist der Parameter "Frequenz" entscheidend und wird in Hz (=Hertz) angegeben. Er gibt an, wie viele Laserpulse pro Sekunde den Laser verlassen. Der Wert kann bei einem CO<sub>2</sub>-Laser in einem Bereich von 1.000 bis 60.000 Hz eingestellt werden. Will man zum Beispiel eine glatte Kante beim Schneiden von Acryl erzielen, so benötigt man höhere Temperaturen und somit wird dieser Wert auf mindestens 5.000 bis 20.000 Hz gesetzt. Beim Schneiden von Holz hingegen ist eine niedrige Frequenz von 1.000 Hz nötig, um zum Beispiel eine möglichst helle Schnittkante zu erreichen.

TROTECLASER.COM

# trotec

### **Trotec Laser Deutschland**

T +49 (0) 89 322 99 65-0 deutschland@troteclaser.com

### **Trotec Laser GmbH**

T: +43 (0) 7242 239-7777 austria@troteclaser.com

### **Trotec Laser AG**

T: +41 (0) 32 386-1515 schweiz@troteclaser.com

f /Trotec /TrotecLaserDACH